## **Уважаемые студенты!**

### **Задание:**

1. Прочтите приведенный ниже конспект лекции.

2. Напишите конспект лекции в тетрадь объемом не менее 7 страниц рукописного текста.

3. Ответьте письменно на контрольные вопросы.

4. Письменный отчет конспекта лекции и ответов на вопросы в виде фото предоставьте преподавателю на e-mail (tamara grechko@mail.ru).

**Обратите внимание!!!** В случае возникновения вопросов по теоретическому материалу лекции обращайтесь для консультации к преподавателю по тел. 0721355729 (Ватсап).

С уважением, Гречко Тамара Ивановна!

### **Лекция**

# **Тема: Общие принципы взаимодействия, программная поддержка работы периферийных устройств**

**Цель**: изучить общие принципы взаимодействия, программную поддержку работы периферийных устройств.

### План

- 1. Периферийные устройства памяти.
- 2. Клавиатура и мышь.
- 3. Сканер и принтер.
- 4. Устройства связи.

Прогресс компьютерных технологий идет семимильными шагами. Каждый год появляются новые процессоры, платы, накопители и прочие периферийные устройства. Рост потенциальных возможностей ПК и появление новых более производительных компонентов неизбежно вызывает желание модернизировать свой компьютер. Однако нельзя в полной мере оценить новые достижения компьютерной технологии без сравнения их с существующими стандартами.

Разработка нового в области ПК всегда базируется на старых стандартах и принципах. Поэтому знание их является основополагающим фактором для (или против) выбора новой системы.

В состав ЭВМ входят следующие компоненты:

- центральный процессор (CPU);
- оперативная память (memory);
- устройства хранения информации (storage devices);
- устройства ввода (input devices);
- устройства вывода (output devices);
- устройства связи (communication devices).

Процесс общения процессора с внешним миром через устройства ввода-вывода по сравнению с информационными процессами внутри него протекает в сотни и тысячи раз медленнее. Это связано с тем, что устройства ввода и вывода информации часто имеют механический принцип действия (принтеры, клавиатура, мышь) и работают медленно.

Чтобы освободить процессор от простоя при ожидании окончания работы таких устройств, в компьютер вставляются специализированные микропроцессоры-контроллеры (от англ. controller — управляющий). Получив от центрального процессора компьютера команду на вывод информации, контроллер самостоятельно управляет работой внешнего устройства. Окончив вывод информации, контроллер сообщает процессору о завершении выполнения команды и готовности к получению следующей.

Число таких контроллеров соответствует числу подключенных к процессору устройств ввода и вывода. Так, для управления работой клавиатуры и мыши используется свой отдельный контроллер. Известно, что даже хорошая машинистка не способна набирать на клавиатуре больше 300 знаков в минуту, или 5 знаков в секунду. Чтобы определить, какая из ста клавиш нажата, процессор, не поддержанный контроллером, должен был бы опрашивать клавиши со скоростью 500 раз в секунду. Конечно, по его меркам это не бог весть какая скорость. Но это значит, что часть своего времени процессор будет тратить не на обработку уже имеющейся информации, а на ожидание нажатий клавиш клавиатуры.

Таким образом, использование специальных контроллеров для управления устройствами ввода- вывода, усложняя устройство компьютера, одновременно разгружает его центральный процессор от непроизводительных трат времени и повышает общую производительность компьютера.

Устройства хранения информации используются для хранения информации в электронной форме. Любая информация — будь это текст, звук или графическое изображение, — представляется в виде последовательности нулей и единиц. Ниже перечислены наиболее распространенные устройства хранения информации.

Винчестеры (hard discs)

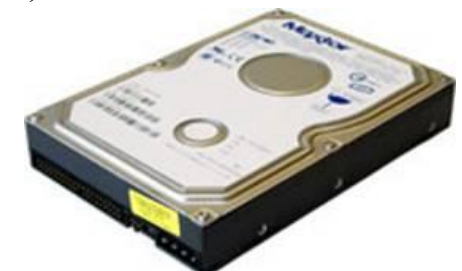

Рисунок 1- Внешний вид винчестера

Жесткие диски — наиболее быстрые из внешних устройств хранения информации. Кроме того, информация, хранящаяся на винчестере, может быть считана с него в произвольном порядке (диск — устройство с произвольным доступом).

Емкость диска современного персонального компьютера составляет десятки гигабайт. В одной ЭВМ может быть установлено несколько винчестеров.

Оптические диски (cdroms)

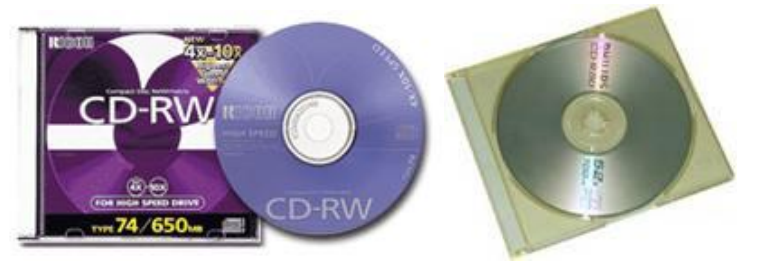

Рисунок 2- Оптические диски

Лазерные диски, как их еще называют, имеют емкость около 600 мегабайт и обеспечивают только считывание записанной на них однажды информации в режиме произвольного доступа. Скорость считывания информации определяется устройством, в которое вставляется компакт-диск (cdrom drive).

Магнито-оптические диски

В отличие от оптических дисков магнито- оптические диски позволяют не только читать, но и записывать информацию.

Флоппи диски (floppy discs)

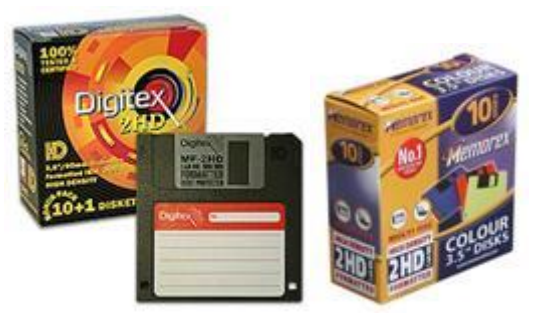

Рисунок 3- Магнито-оптические диски

В основе этих устройств хранения лежит гибкий магнитный диск, помещенный в твердую оболочку. Для того чтобы прочитать информацию, хранящуюся на дискете, ее необходимо вставить в дисковод (floppy disc drive) компьютера. Емкость современных дискет всего 1.44 мегабайта. По способу доступа дискета подобна винчестеру.

Устройства ввода передают информацию в ЭВМ от различных внешних источников. Информация может быть представлена в весьма различных формах:

текст — для клавиатуры (keyboard), звук — для микрофона (microphone), изображение — для сканера (scanner). Клавиатура

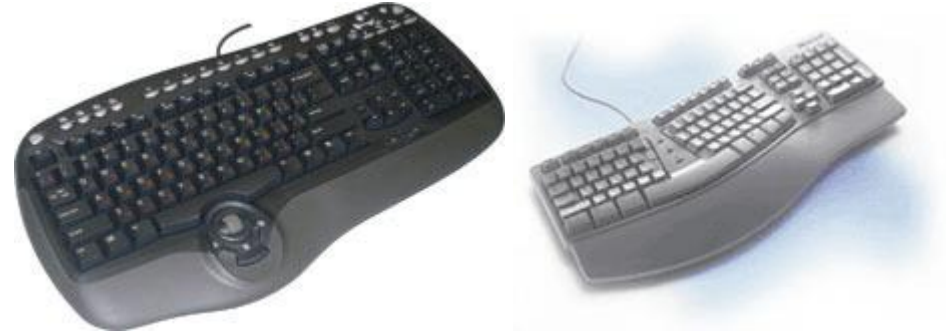

Рисунок 4- Внешний вид клавиатуры

Одно из самых распространенных на сегодня устройств ввода информации в компьютер. Она позволяет нажатием клавиш вводить символьную информацию.

Ключевой принцип работы клавиатуры заключается в том, что она воспринимает нажатия клавиш и преобразует их в двоичный код, индивидуальный для каждой клавиши.

Мышь

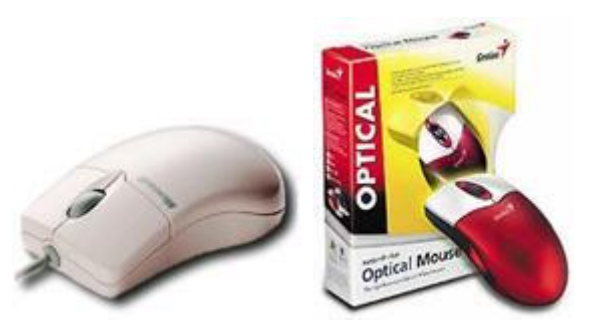

Рисунок 5- Внешний вид «Мыши»

Но указывать место на экране монитора, в котором компьютер что-то должен изменить, с помощью клавиатуры неудобно. Для этого существует специальное устройство ввода — мышь.

Принцип ее действия основан на измерении направления и величины поворота шарика, находящегося в нижней части мыши. Когда мы перемещаем мышь по поверхности стола, шарик поворачивается. Специальные датчики измеряют поворот шарика. После преобразования результатов измерения в двоичный код они передаются в компьютер. По ним процессор выводит на экран условное изображение указателя (обычно в форме стрелки). Существуют разновидности этого устройства — оптические мыши, принцип действия которых основан на отслеживании перемещения луча света. Часто для них требуется специальный металлический коврик.

Мышь не позволяет вводить числовую и буквенную информацию, но удобна для работы с графическими объектами, изображенными на экране.

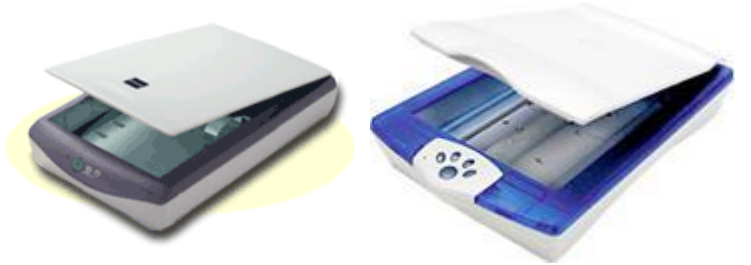

Рисунок 6 - Внешний вид сканеров

Сканер — устройство ввода графической информации. Его особенность — способность считывать изображение непосредственно с листа бумаги.

Принцип действия сканера напоминает работу человеческого глаза. Освещенный специальным источником света, находящимся в самом сканере, лист бумаги с текстом или рисунком "осматривается" микроскопическим "электронным глазом". Диаметр участка изображения, воспринимаемого таким "глазом", составляет 1/20 миллиметра и соответствует диаметру

человеческого волоса. Яркость считываемой в данный момент точки изображения кодируется двоичным числом и передается в компьютер. Для того чтобы осмотреть стандартный лист бумаги, "электронному глазу" приходится строку за строкой обходить его, передавая закодированную информацию об освещенности каждой точки изображения в компьютер.

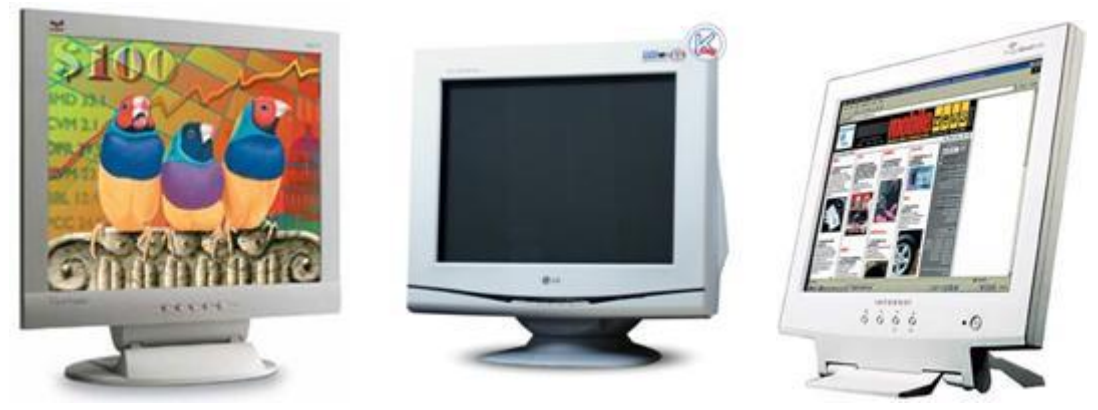

Рисунок 7- Внешний вид мониторов

Монитор — устройство вывода на экран текстовой и графической информации. Мониторы бывают цветными и монохромными. Они могут работать в одном из двух режимов: текстовом или графическом.

В текстовом режиме экран монитора условно разбивается на отдельные участки — знакоместа, чаще всего на 25 строк по 80 символов (знакомест). В каждое знакоместо может быть выведен один из 256 заранее определенных символов. В число этих символов входят большие и малые латинские буквы, цифры, определенные символы, а также псевдографические символы, используемые для вывода на экран таблиц и диаграмм, построения рамок вокруг участков экрана и так далее. В число символов, изображаемых на экране в текстовом режиме, могут входить и символы кириллицы.

На цветных мониторах каждому знакоместу может соответствовать свой цвет символа и фона, что позволяет выводить красивые цветные надписи на экран. На монохромных мониторах для выделения отдельных частей текста и участков экрана используется повышенная яркость символов, подчеркивание и инверсное изображение.

Графический режим предназначен для вывода на экран графической информации (рисунки, диаграммы, фотографии и т. п.). Разумеется в этом режиме можно выводить и текстовую информацию в виде различных надписей, причем эти надписи могут иметь произвольный шрифт, размер и др.

В графическом режиме экран состоит из точек, каждая из которых может быть темной или светлой на монохромных мониторах и одного или нескольких цветов — на цветном. Количество точек на экране называется разрешающей способностью монитора в данном режиме. Следует заметить, что разрешающая способность не зависит напрямую от размеров экрана монитора.

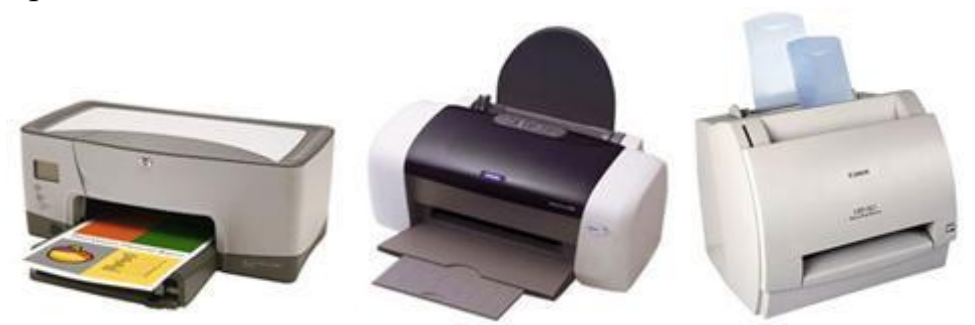

Рисунок 8 – Внешний вид принтеров

Принтер — устройство для вывода результатов работы компьютера на бумагу. Само название произошло от английского слова printer, означающего "печатник" (печатающий).

Первые принтеры создавали изображение из множества точек, получающихся под действием иголок, ударяющих через красящую ленту по бумаге и оставляющих на ней след. Иголки закреплены в печатающей головке и приводятся в движение электромагнитами. Сама же головка движется горизонтально, печатая строку за строкой. Количество иголок составляет 8 или 24 при одной и той же высоте печатающей головки. Во втором случае их делают тоньше, а получаемое изображение оказывается более "мелкозернистым".

Такой принтер преобразует электрические сигналы, выдаваемый компьютером, в движение иголок. Принтеры, использующие для получения изображения механический (ударный) принцип, называют матричными.

Матричные принтеры создают сильный шум и требуют частой замены красящей ленты, поэтому в 80-х годах был предложен другой способ печати на бумаге — струйный.

Принцип, лежащий в основе струйной печати с использованием жидких чернил, состоит в нанесении капелек чернил непосредственно на поверхность бумаги, пленки или ткани. Импульсная печатающая головка струйного принтера, подобно головке матричного принтера, состоит из вертикального ряда камер, способных нанести на бумагу одну или несколько вертикальных полосок. Число камер, входящих в состав головки, может достигать 48. Это позволяет получать очень качественное изображение.

Существуют как черно-белые, так и цветные струйные принтеры. Последние, кроме головки с черными чернилами, имеют еще печатную головку с чернилами трех цветов.

Кроме матричных и струйных принтеров, широкое распространение получили и, так называемые, лазерные принтеры. Принцип их работы достаточно сложен и требует глубокого знания физики, поэтому нами рассматриваться не будет. Эти принтеры при своей относительно высокой стоимости очень экономичны в эксплуатации и намного менее требовательны к качеству бумаги, по сравнению со струйными принтерами.

Устройства связи

Такие устройства необходимы для организации взаимодействия отдельных компьютеров между собой, доступа к удаленным принтерам и подключения локальных сетей к общемировой сети Интернет. Примерами таких устройств являются сетевые карты (ethernet cards) и модемы (modems). Скорость передачи данных устройствами связи измеряется в битах в секунду (а также в кбит/с и мбит/с). Модем, используемый для подключения домашнего компьютера к сети Интернет, обычно обеспечивает пропускную способность до 56 кбит/c, а сетевая карта — до 100 мбит/с.

Присоединительные устройства

Все периферийные устройства подключаются к компьютеру по средствам проводов (кроме плат расширения), часто называемых «кабелями» или «шлейфами».

Подключение внутренних периферийных устройств

К внутренним периферийным устройствам можно отнести все устройства, находящиеся внутри корпуса компьютера и подключаемых к материнской плате. Например, жёсткий диск (винчестер), дисководы и т.д. присоединяются шлейфами.

Звуковой винчестер  $|SCSI - BH$ нестер Primary Motherboard<br>Connector ATA - устройства

Таблица 1- Кабели внутренних периферийных устройств

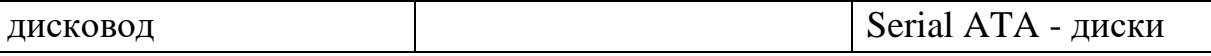

Подключение внешних периферийных устройств

К внешним периферийным устройствам можно отнести все устройства, находящиеся вне корпуса компьютера и подключаемых через порты (в основном находящиеся на задней стенке корпуса). Все внешние устройства подключаются кабелями, например: монитор, принтер, сканер и т.д.

Таблица 2- Кабели внешних периферийных устройств

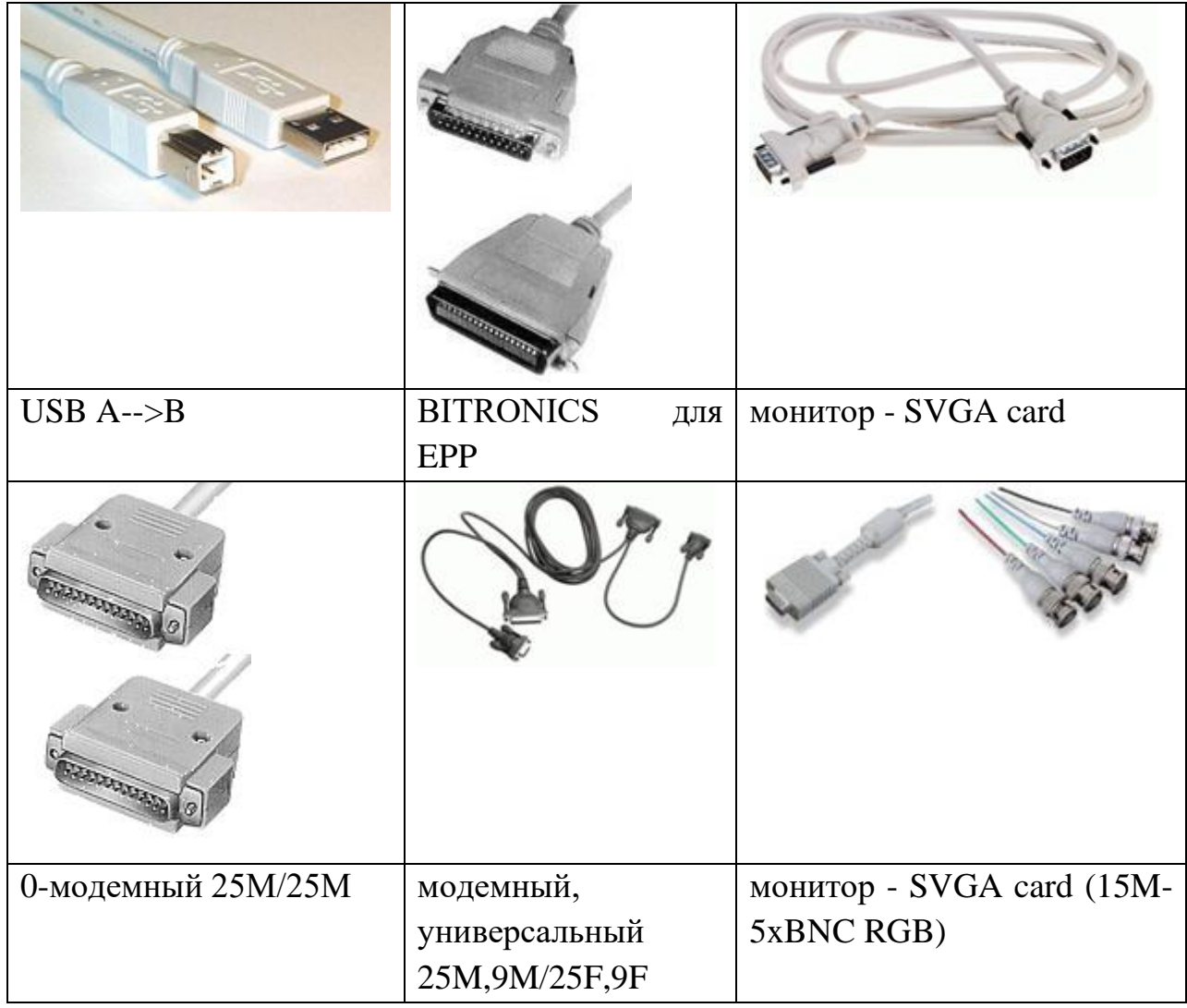

Программное обеспечение — неотъемлемая часть компьютерной системы. Оно является логическим продолжением технических средств. Сфера применения конкректного компьютера определяется созданным для него ПО. В первом приближении все программы, работающие на компьютере, можно условно разделить на три категории:

- [прикладные программы,](http://mif.vspu.ru/books/informaticsshau/theory/chapter6/1_6_3.html) непосредственно обеспечивающие выполнение необходимых пользователям работ;

- [системные программы,](http://mif.vspu.ru/books/informaticsshau/theory/chapter6/1_6_4.html) выполняющие различные вспомогательные функции, например:

- управление ресурсами компьютера;

- создание копий используемой информации;

- проверка работоспособности устройств компьютера;

- выдача справочной информации о компьютере и др.;

- [инструментальные программные системы,](http://mif.vspu.ru/books/informaticsshau/theory/chapter6/1_6_12.html) облегчающие процесс создания новых программ для компьютера.

Прикладная программа — это любая конкретная программа, способствующая решению какой-либо задачи в пределах данной проблемной области.

Системные программы выполняются вместе с прикладными и служат для управления ресурсами компьютера — центральным процессором, памятью, вводом-выводом.

Это программы общего пользования, которые предназначены для всех пользователей компьютера. Системное программное обеспечение разрабатывается так, чтобы компьютер мог эффективно выполнять прикладные программы.

Cреди десятков тысяч системных программ особое место занимают операционные системы, которые обеспечивают управление ресурсами компьютера с целью их эффективного использования.

Важными классами системных программ являются также программы вспомогательного назначения — утилиты (лат. *utilitas* — польза). Они либо расширяют и дополняют соответствующие возможности операционной системы, либо решают самостоятельные важные задачи. Кратко опишем некоторые разновидности утилит:

- программы контроля, тестирования и диагностики, которые используются для проверки правильности функционирования устройств компьютера и для обнаружения неисправностей в процессе эксплуатации; указывают причину и место неисправности;

- программы-драйверы, которые расширяют возможности операционной системы по управлению устройствами ввода-вывода, оперативной памятью и т.д.; с помощью драйверов возможно подключение к компьютеру новых устройств или нестандартное использование имеющихся;

- программы-упаковщики (архиваторы), которые позволяют записывать информацию на дисках более плотно, а также объединять копии нескольких файлов в один архивный файл;

- антивирусные программы, предназначенные для предотвращения заражения компьютерными вирусами и ликвидации последствий заражения вирусами;

- программы оптимизации и контроля качества дискового пространства ;

- программы восстановления информации, форматирования, защиты данных ;

- коммуникационные программы, организующие обмен информацией между компьютерами;

- программы для записи [CD-ROM, CD-R](http://mif.vspu.ru/books/informaticsshau/theory/chapter2/1_2_10.html#CDROM) и многие другие.

Часть утилит входит в состав операционной системы, а другая часть функционирует независимо от нее, т.е. автономно.

### **Контрольные вопросы**

- 1. Классификация периферийных устройств.
- 2. Устройства ввода информации
- 3. Устройства вывода информации
- 4. Назначение драйвера устройств